# **NOTE DALLE LEZIONI NOTE DALLE LEZIONI DI STATISTICA MEDICA STATISTICA MEDICAED ESERCIZI ED ESERCIZI**

# **VERIFICA DI IPOTESI VERIFICA DI IPOTESI PER IL CONFRONTO TRA DUE PROPORZIONI TRA DUE PROPORZIONI**

*Prof.ssa G. Serio, Prof. P. Trerotoli, Cattedra di Statistica Medica, Università di Bari* 1/18

# **IL PROBLEMA IL PROBLEMA**

Si vuole verificare se un nuovo trattamento per la cura dell'otite è più efficace di quello tradizionalmente utilizzato. A tal fine sono stati selezionati 200 pazienti di cui 100 trattati con il nuovo farmaco e 100 trattati con quello tradizionale. Sono stati valutati i pazienti guariti con il trattamento tradizionale  $n_1$ =78 e quelli guariti con il nuovo trattamento  $n_2$ =90.

# I due trattamenti producono lo stesso effetto oppure no?

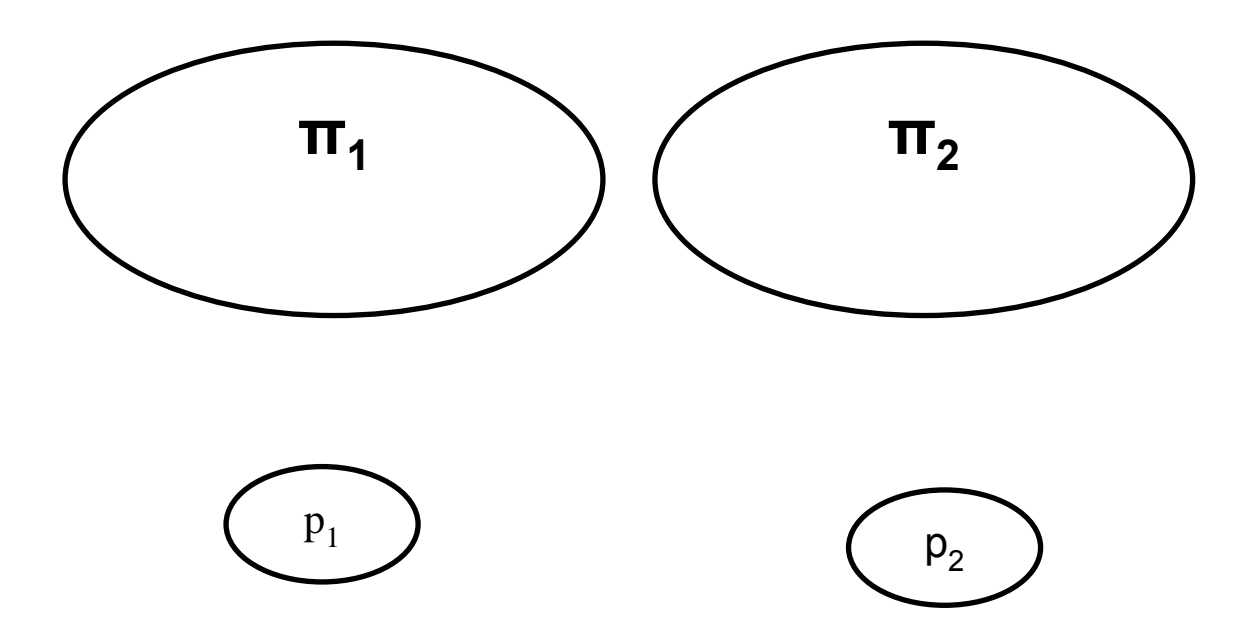

#### DATI

Si dispone del numero di pazienti trattati con due diverse terapie per una certa malattia.

n $_{\rm 1}$  = 100  $\,$  p $_{\rm 1}$  = proporzione di guariti nel primo gruppo = 78 /100 = 0,78 n $_{2}$  = 100  $\,$  p $_{2}$  = proporzione di guariti nel secondo gruppo = 90 /100 = 0,90

### ASSUNZIONI

• Campioni indipendenti.

• La variabile in studio che conta il numero di guarigioni ("successo") sul totale delle prove (numerosità del campione): segue una distribuzione binomiale

• approssimabile ad una distribuzione di Gauss standard se  $n \to \infty$  e  $p \to 0,5$ .

#### IPOTESI

$$
H_0: p_1 = p_2
$$
 oppure  $p_1 - p_2 = 0$   
\n $H_1: p_1 \neq p_2$ 

#### $\bf STATISTICA \bf TEST$

$$
Z = \frac{\frac{X_1}{n_1} - \frac{X_2}{n_2} - (p_1 - p_2)}{\sqrt{\hat{p}(1-\hat{p})\left(\frac{1}{n_1} + \frac{1}{n_2}\right)}} =
$$

$$
= \frac{\hat{p}_1 - \hat{p}_2}{\sqrt{\hat{p}(1-\hat{p})\left(\frac{1}{n_1} + \frac{1}{n_2}\right)}}
$$

Dove  
\n
$$
p = (X_1 + X_2) / (n_1 + n_2)
$$
\n
$$
q = 1-p
$$
\n
$$
p_1 = X_1 / n_1
$$
\n
$$
p_2 = X_2 / n_2
$$

*Prof.ssa G. Serio, Prof. P. Trerotoli, Cattedra di Statistica Medica, Università di Bari* 5/18

# **CALCOLATE LA STATISTICA TEST E POI VERIFICATE IL RISULTATO VERIFICATE IL RISULTATO**

*Prof.ssa G. Serio, Prof. P. Trerotoli, Cattedra di Statistica Medica, Università di Bari* 6/18

#### **CALCOLO DELLA STATISTICA TEST**

$$
p = (78+90) / 200 = 168 / 200 = 0,84
$$
  
q = 1-0,84 = 0,16

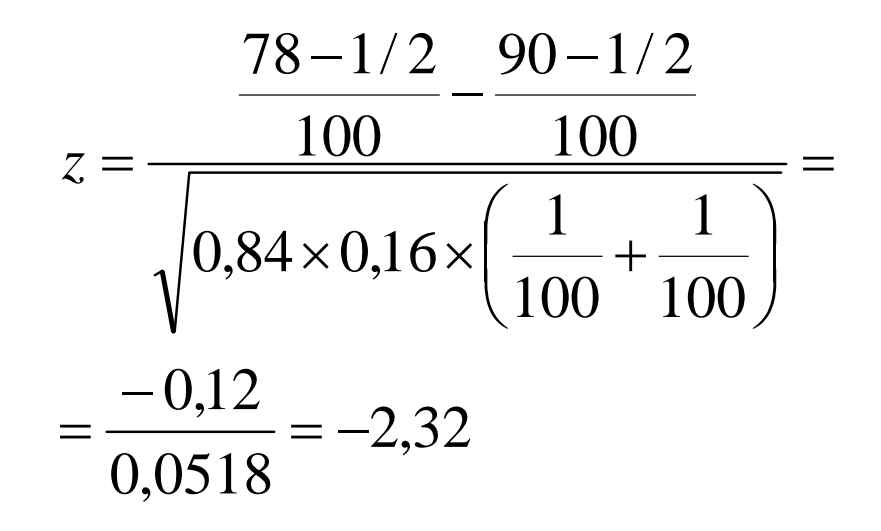

*Prof.ssa G. Serio, Prof. P. Trerotoli, Cattedra di Statistica Medica, Università di Bari* 7/18

## **DISTRIBUZIONE DELLA STATISTICA**

Con l'ipotesi nulla vera, applicando il teorema del limite centrale, la statistica test segue una distribuzione di Gauss standard N (0,1).

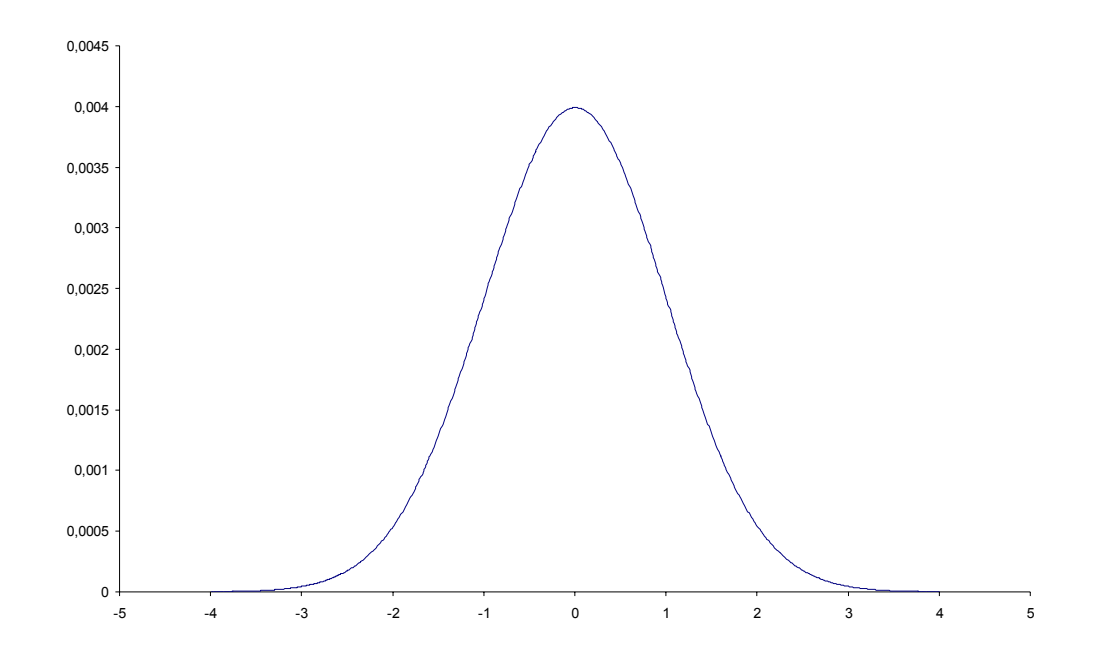

*Prof.ssa G. Serio, Prof. P. Trerotoli, Cattedra di Statistica Medica, Università di Bari* 8/18

## **REGOLA DI DECISIONE**

• Fisso  $\alpha$ , la probabilità di rifiutare l'ipotesi nulla quando è vera, accettabilmente bassa: 0,05.

- Si individuano in questo modo i limiti della zona di rifiuto (code);
- Sapendo che la distribuzione della statistica è di Gauss standard i limiti si ricercheranno nelle apposite tavole e saranno uguali ed opposti.

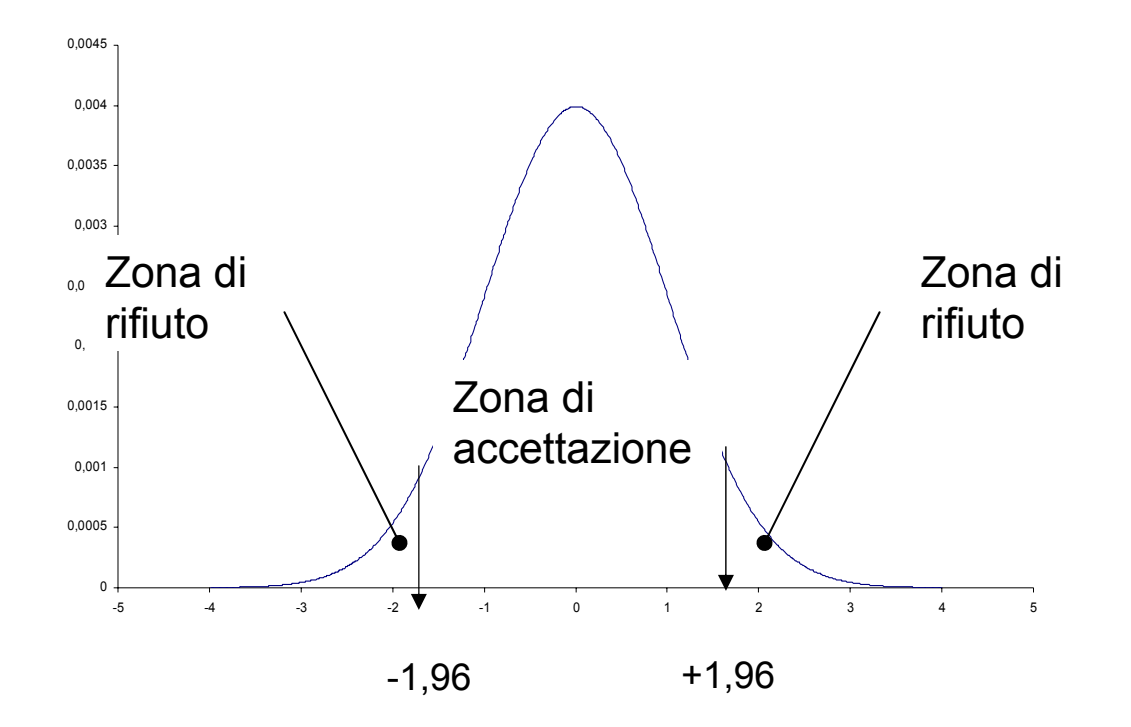

Nel caso dell'esempio

## DECISIONE STATISTICA $Z_{\text{cal}}$  = -2,32< $Z_{\text{tab}}$  = -1,96 pertanto rifiuto H<sub>0</sub>

## DECISIONE DEL RICERCATORELa differenza tra i due trattamenti non è casuale, il trattamento a cui è stato sottoposto il secondo gruppo è più efficace.

*Prof.ssa G. Serio, Prof. P. Trerotoli, Cattedra di Statistica Medica, Università di Bari* 10/18

Quando non è possibile approssimare la distribuzione binomiale ad una Gauss

# Il confronto di proporzioni

# si effettua con il test  $\mathrm{X}^2$

*Prof.ssa G. Serio, Prof. P. Trerotoli, Cattedra di Statistica Medica, Università di Bari* 11/18

#### I DATI si inseriscono in una tabella 2x2

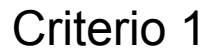

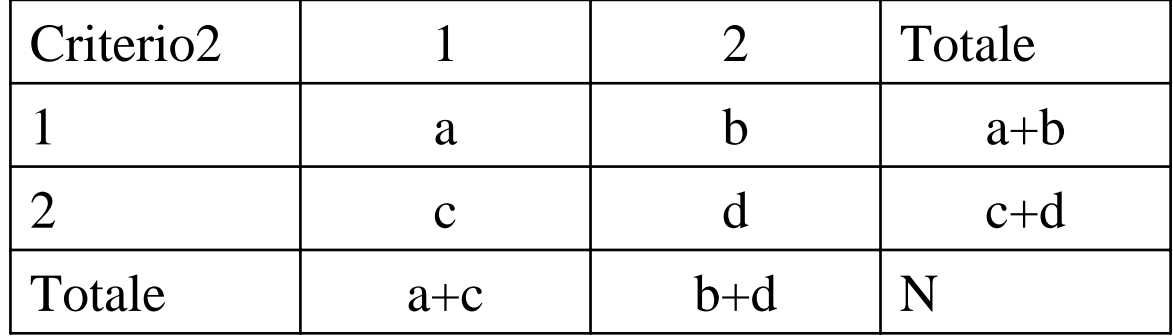

*Prof.ssa G. Serio, Prof. P. Trerotoli, Cattedra di Statistica Medica, Università di Bari* 12/18

#### IPOTESI

H<sub>0</sub>: 
$$
p_1 = p_2
$$
  
H1:  $p_1 \neq p_2$ 

#### STATISTICA TEST

$$
X^{2} = \frac{N (ad - bc)^{2}}{(a + b) \times (c + d) \times (a + c) \times (b + d)}
$$
  

$$
X^{2} = \frac{N (ad - bc | - 0.5 N)^{2}}{(a + b) \times (c + d) \times (a + c) \times (b + d)}
$$

Nella seconda formula c'è la correzione per la continuità di Yates

*Prof.ssa G. Serio, Prof. P. Trerotoli, Cattedra di Statistica Medica, Università di Bari* 13/18

# UTILIZZATE I DATI DELL'ESERCIZIO PRECEDENTE, COSTRUITE LA TABELLA 2x2 E QUINDI EFFETTUATE IL CONFRONTO EFFETTUATE IL CONFRONTO

*Prof.ssa G. Serio, Prof. P. Trerotoli, Cattedra di Statistica Medica, Università di Bari* 14/18

#### Nel caso del precedente esempio

#### Criterio 1

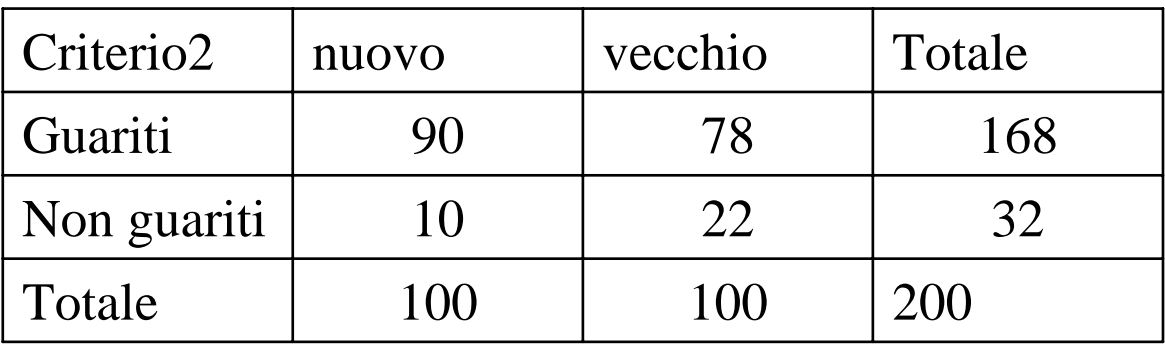

$$
X^{2} = \frac{200(90 \times 22 - 78 \times 10)^{2}}{100 \times 100 \times 168 \times 32} = 5,357
$$

*Prof.ssa G. Serio, Prof. P. Trerotoli, Cattedra di Statistica Medica, Università di Bari* 15/18

### DISTRIBUZIONE DELLA STATISTICA TEST

La distribuzione della statistica test è una X $^2$  ed è  $\,$ caratterizzata dai gradi di libertà.

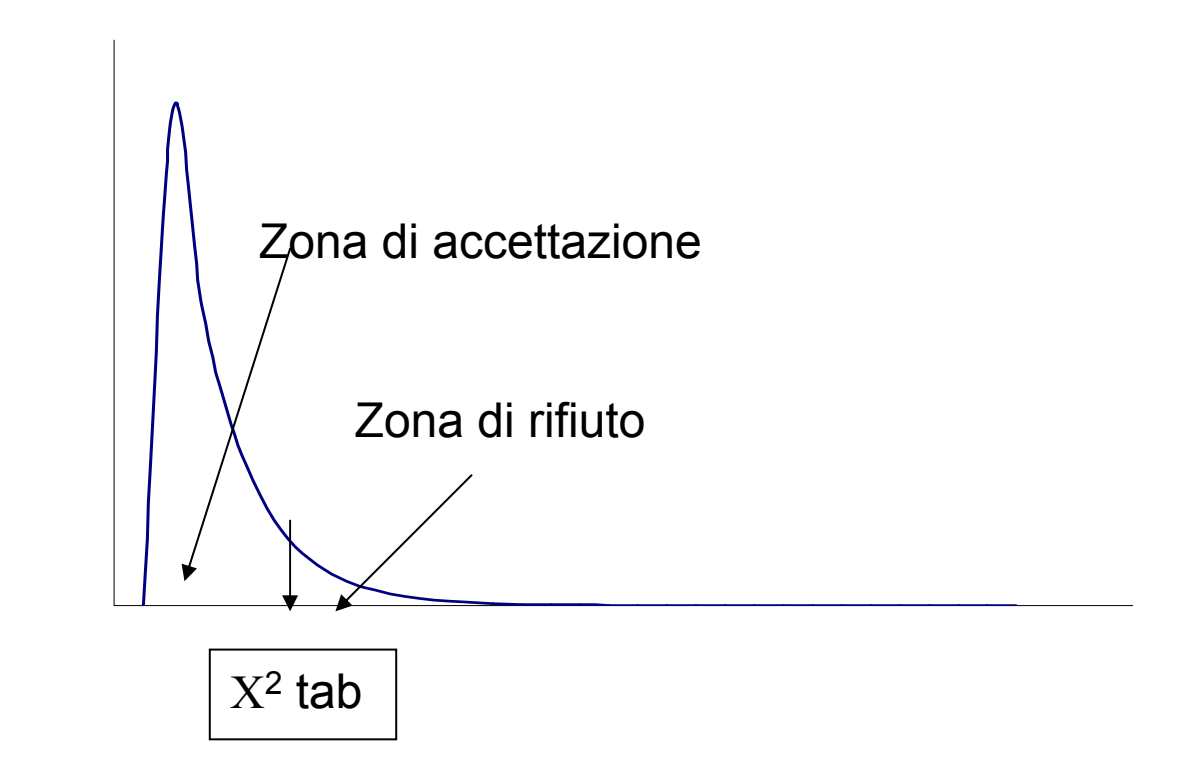

*Prof.ssa G. Serio, Prof. P. Trerotoli, Cattedra di Statistica Medica, Università di Bari* 16/18

# **REGOLA DI DECISIONE**

**Fissato α accettabilmente piccolo (0,05), troverò sulle tavole X 2 un valore in corrispondenza di α prescelto e dei gradi di libertà della statistica che nelle tabelle 2x2 sono sempre pari a 1 (** X 2 tabulato è 3,841).

**Se il valore calcolato della statistica è maggiore del valore tabulato rifiuterò l'ipotesi nulla, se invece il valore calcolato è minore del tabulato accetterò l'ipotesi nulla.**

Nel nostro esempio

## REGOLA DI DECISIONE

Con α = 0,05 e 1 grado di libertà il valore X2 tabulato è 3,841.

> Rifiuto l'ipotesi nulla poiché  $X^2$ calc=5.37 > $X^2$ tab=3,841

I due trattamenti producono un effetto differente

*Prof.ssa G. Serio, Prof. P. Trerotoli, Cattedra di Statistica Medica, Università di Bari* 18/18